## **FAQ: Umstieg Shopware 5 -> Shopware 6**

Ihre häufigsten Fragen zum Shopware 6 in microtech büro+ im Rahmen eines Umstiegs oder Neueinstiegs.

## **Inhalt**

- [Allgemein](#page-0-0)
	- [Welche Funktionen sind mit Shopware 6 abgedeckt?](#page-0-0)
	- <sup>o</sup> [Shopware 6 Daten aus dem bisherigen System in das neue System übernehmen](#page-1-0)
	- [Ich habe meine Daten bisher nicht in der Warenwirtschaft gepflegt \(einzig Lagerbestand und Preis beziehe ich aus büro+, der Rest läuft](#page-2-0)  [direkt in Shopware 5\) - Wie muss ich vorgehen?](#page-2-0)
	- <sup>o</sup> [ist eine Anbindung an ein Testsystem mit Verzeichnisschutz möglich?](#page-3-0)
- $\bullet$ [Adressen](#page-3-1)
	- [Wie lassen sich Adressen aus microtech büro+ an den Shop übertragen?](#page-3-1)
	- [Wie lassen sich Adressen aus dem Shop in microtech büro+ importieren](#page-3-2)
- [Artikel](#page-4-0)
	- [Wie funktioniert die Übernahme der Artikel aus den Stammdaten in die E-Commerce Plattform?](#page-4-0)
		- [Welche Bedeutung haben die Plattform-Artikel für den Shop oder Marktplatz? Ich habe doch schon in den Stammdaten die Artikel](#page-4-1)  [gepflegt?](#page-4-1)
		- [Wie viele Preiskategorien sind in Shopware 6 übertragbar?](#page-5-0)
		- [Lässt es sich auch einstellen, dass nur der Lagerbestand aktualisiert wird ohne die Artikel-Informationen erneut an den Shop zu](#page-5-1)  [übertragen?](#page-5-1)
		- [Gibt es eine Möglichkeit die Abläufe \(Formeln\) der Import- und Exportfunktionen für Artikel usw. im Vorfeld zu erhalten?](#page-6-0)
		- [Wie sieht es mit verschiedenen Steuerschlüsseln aus?](#page-7-0)
		- [Lassen sich warengruppenabhängige Selektionsfelder nutzen?](#page-8-0)
		- [Lassen sich binärcodierte Selektionsfelder nutzen?](#page-8-1)
- [Eigenschaften](#page-10-0)
	- <sup>o</sup> [Müssen die Eigenschaften erst im Shop angelegt werden?](#page-10-0)
	- [Wie können die neuen Eigenschaften allen bestehenden Artikel zugeordnet werden? \(Anlegen einer neuen Eigenschaft in Shopware](#page-10-1)  [und Übernahme in microtech büro+\)](#page-10-1)
	- [Wie kann man Gruppen von Eigenschaften erstellen?](#page-11-0)
	- [Was ist der Unterschied zwischen Einstell-Optionen und Artikel-Eigenschaften?](#page-12-0)
	- [Shopware-Eigenschaften sind alle als Feldart "Mehrfachauswahl aus Vorgabewerten" importiert worden. Jetzt funktioniert Wertvergabe](#page-13-0)  [als Formel Zuordnung nicht.](#page-13-0)
- [Mehrsprachigkeit](#page-14-0)
	- <sup>o</sup> [Wie werden Artikel und Kategorien bei zwei- und mehrsprachigen Shops angelegt und organisiert?](#page-14-0)
- [Spezielle Fragen](#page-14-1)
	- [Können in Shopware 6 Subshops genutzt werden mit der microtech Lösung?](#page-14-1)
	- [Wird es möglich sein eine 2. Datenquelle \(PIM\) für Produktdaten zu ermöglichen.](#page-15-0)

<span id="page-0-0"></span>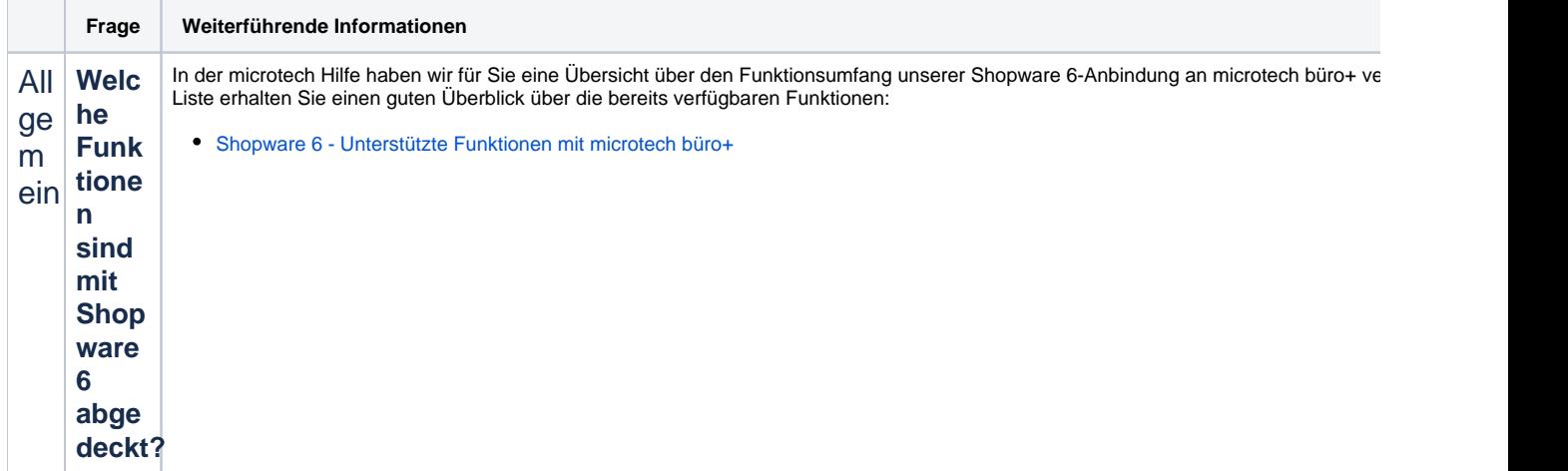

<span id="page-1-0"></span>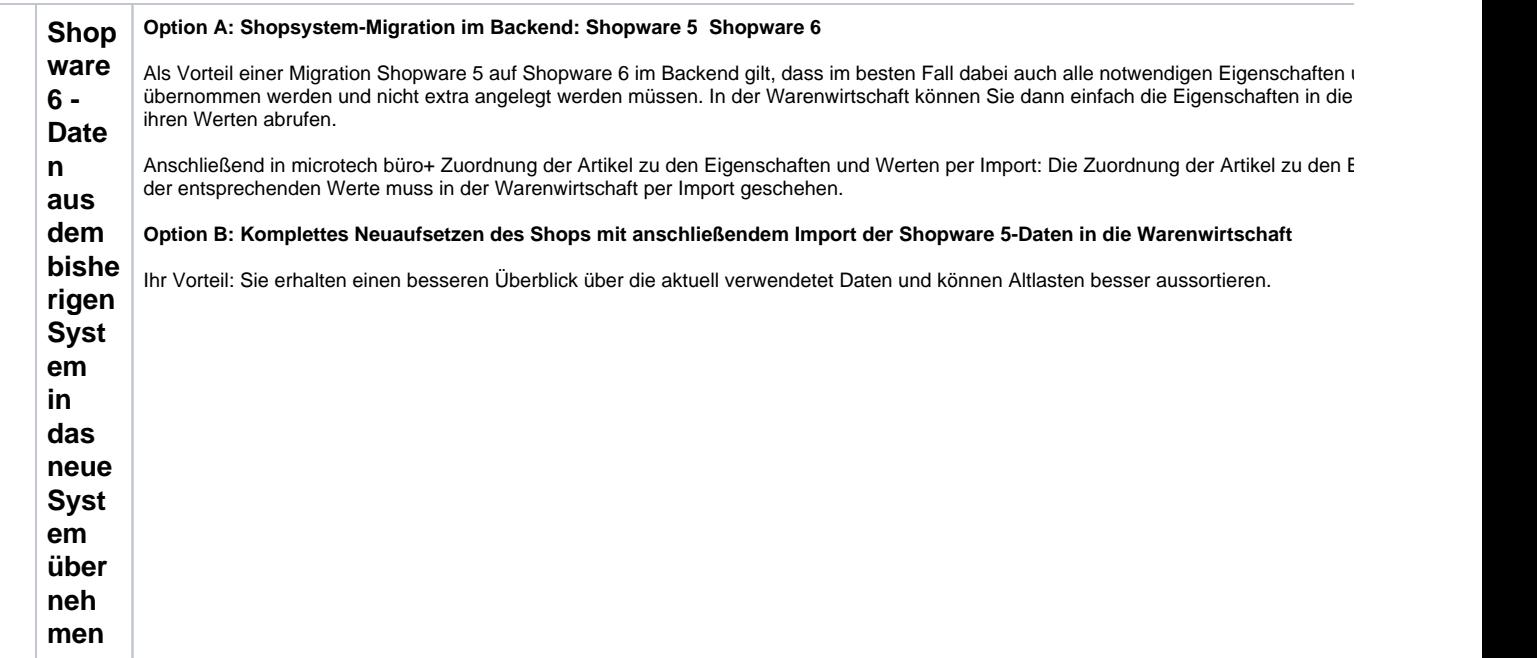

<span id="page-2-0"></span>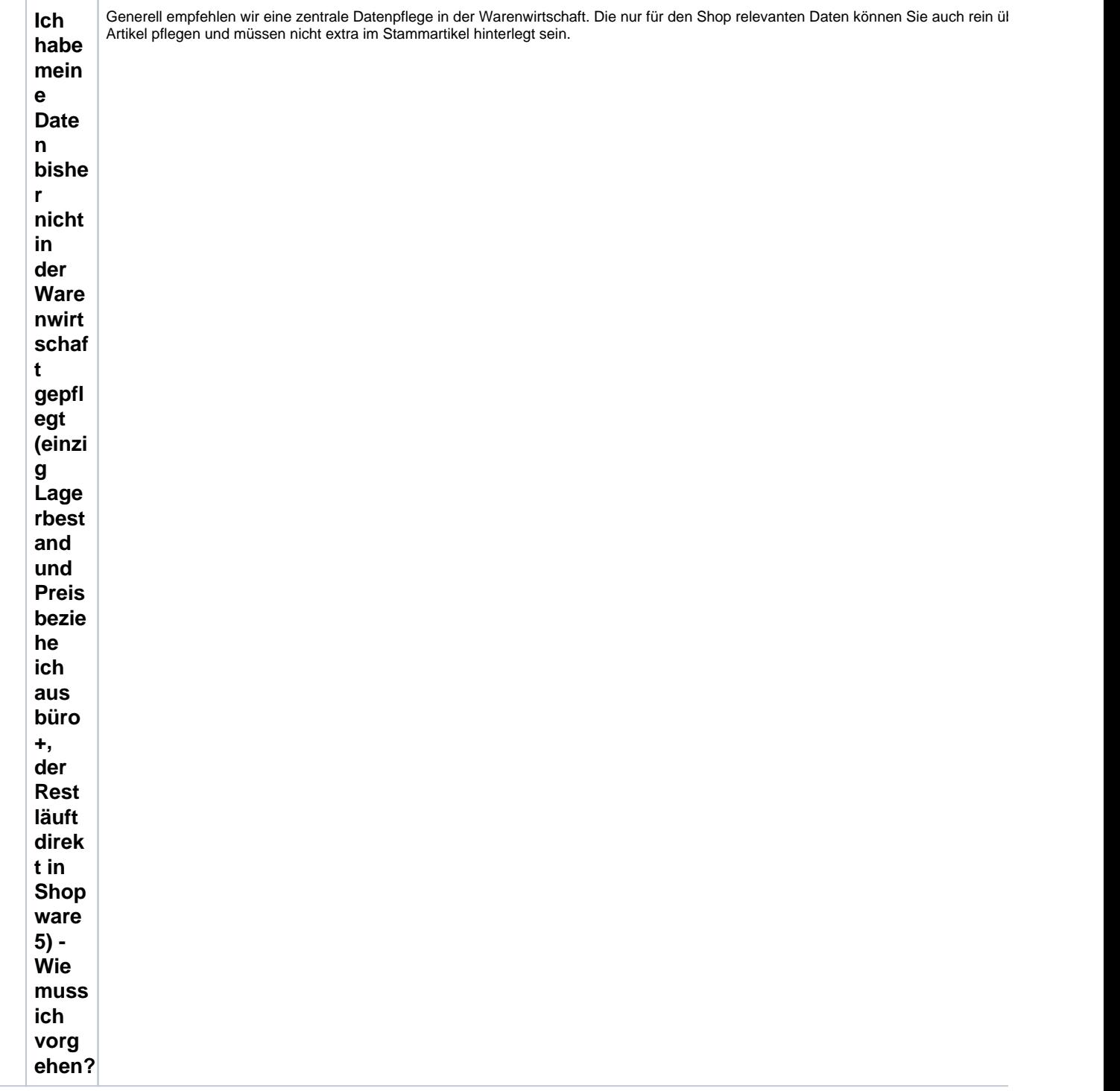

<span id="page-3-2"></span><span id="page-3-1"></span><span id="page-3-0"></span>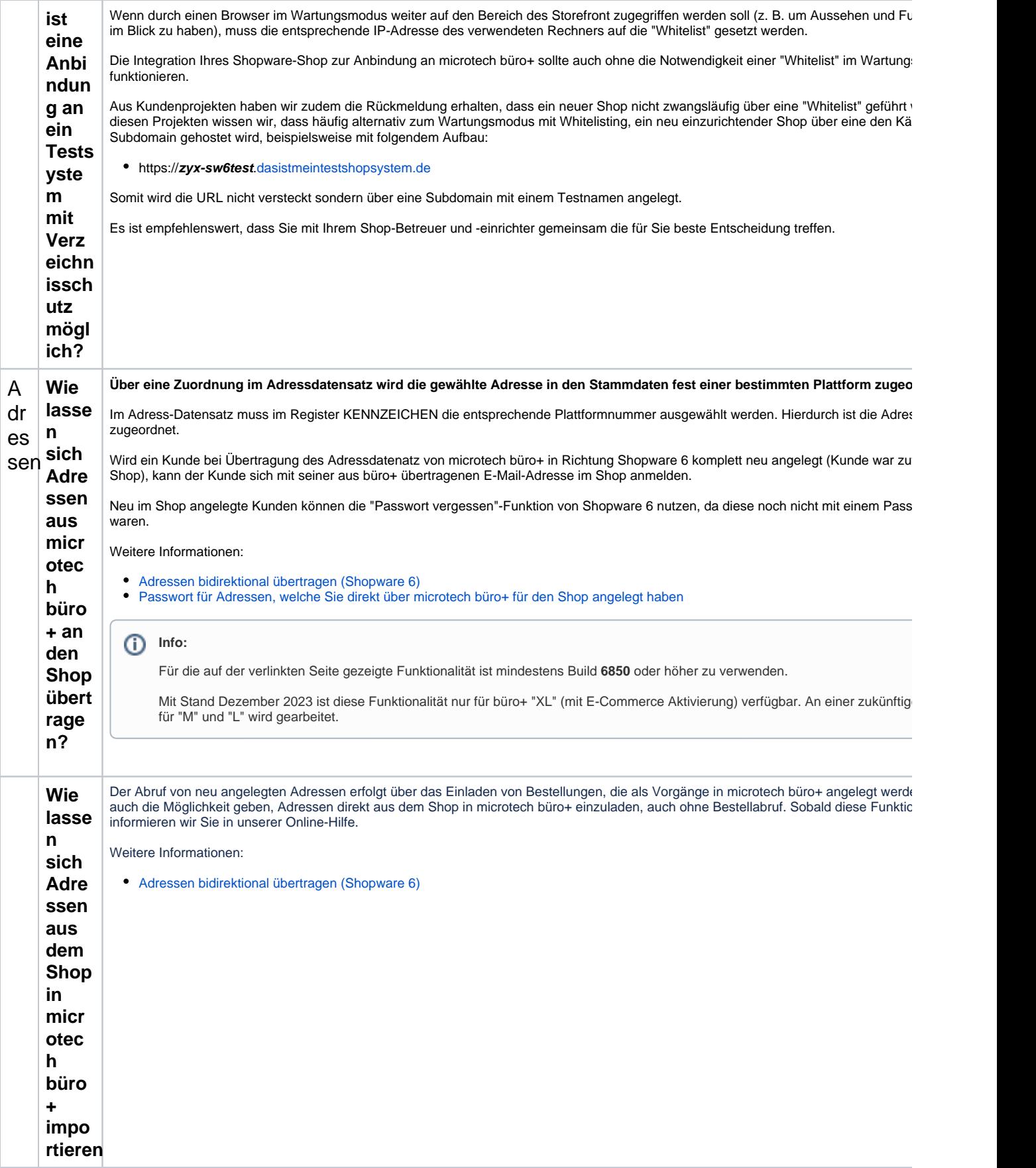

<span id="page-4-1"></span><span id="page-4-0"></span>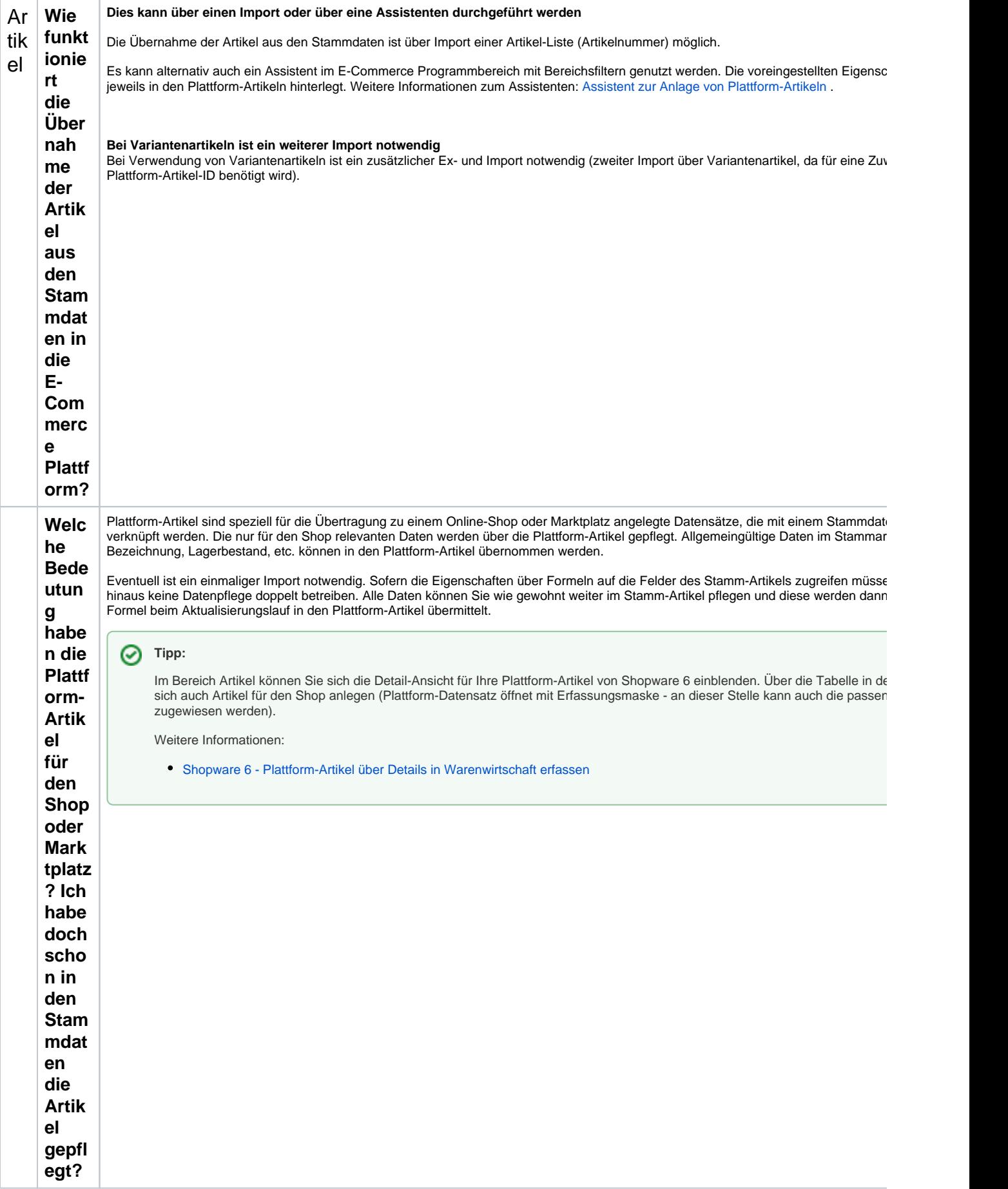

<span id="page-5-1"></span><span id="page-5-0"></span>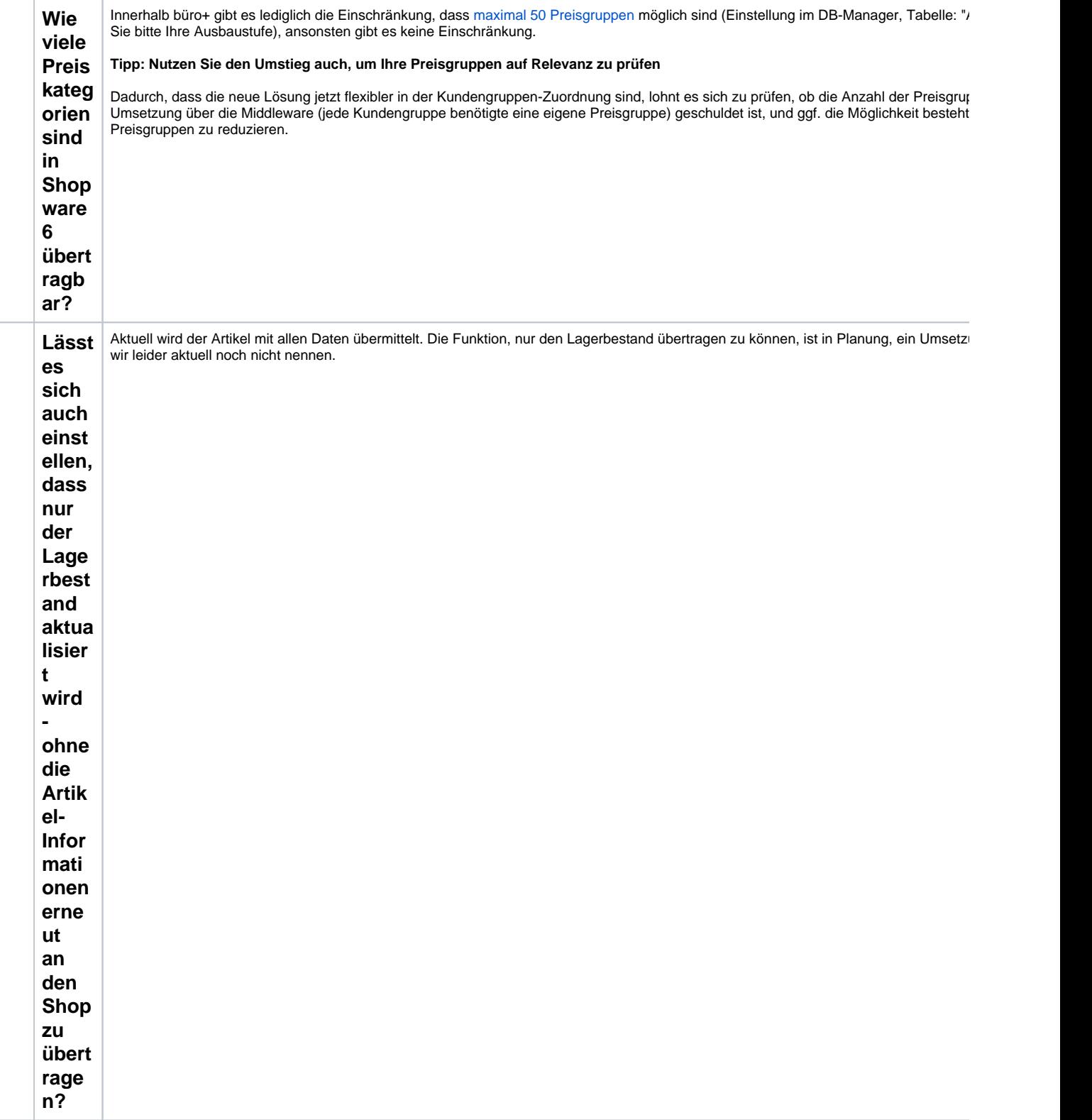

<span id="page-6-0"></span>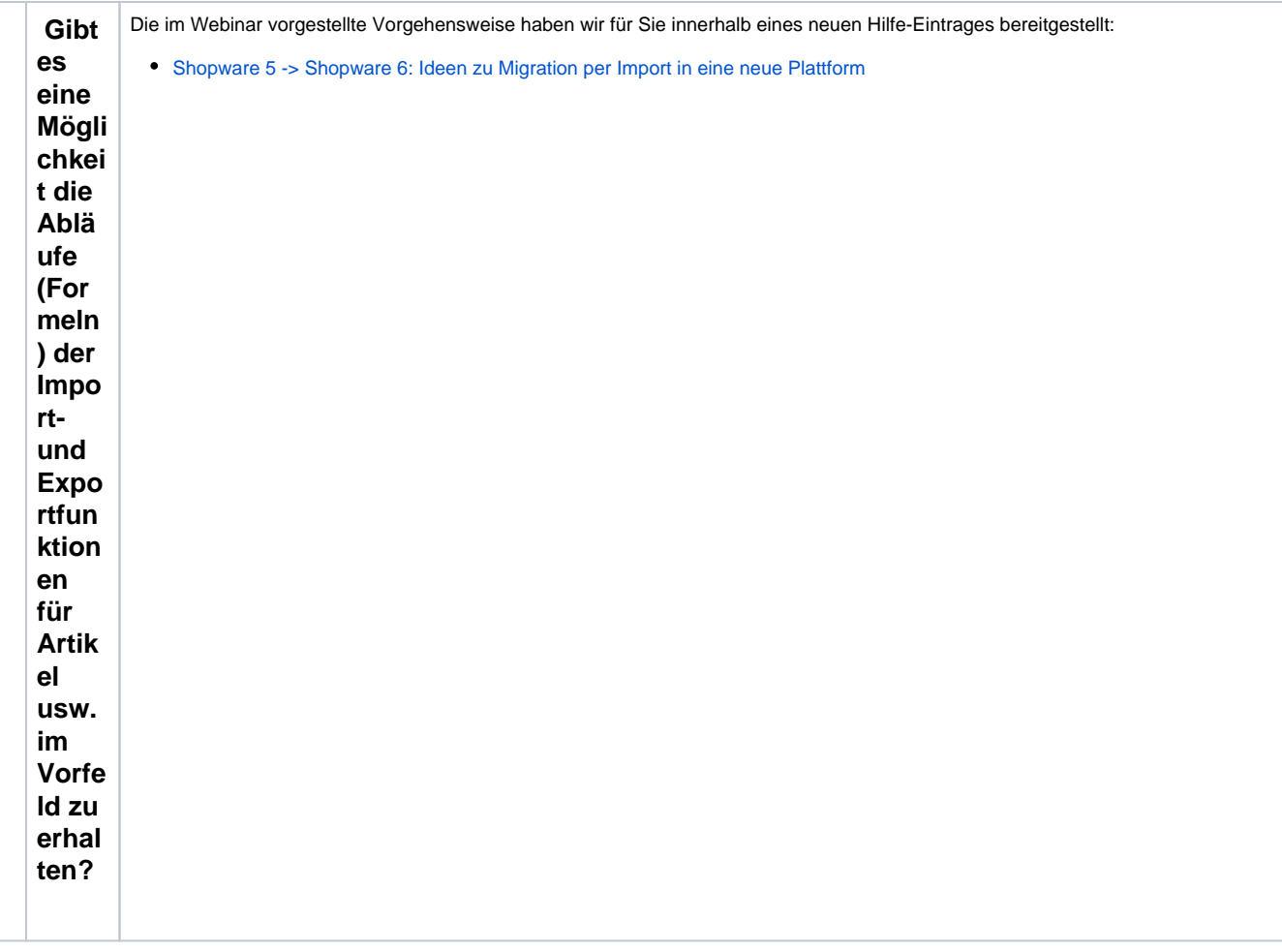

<span id="page-7-0"></span>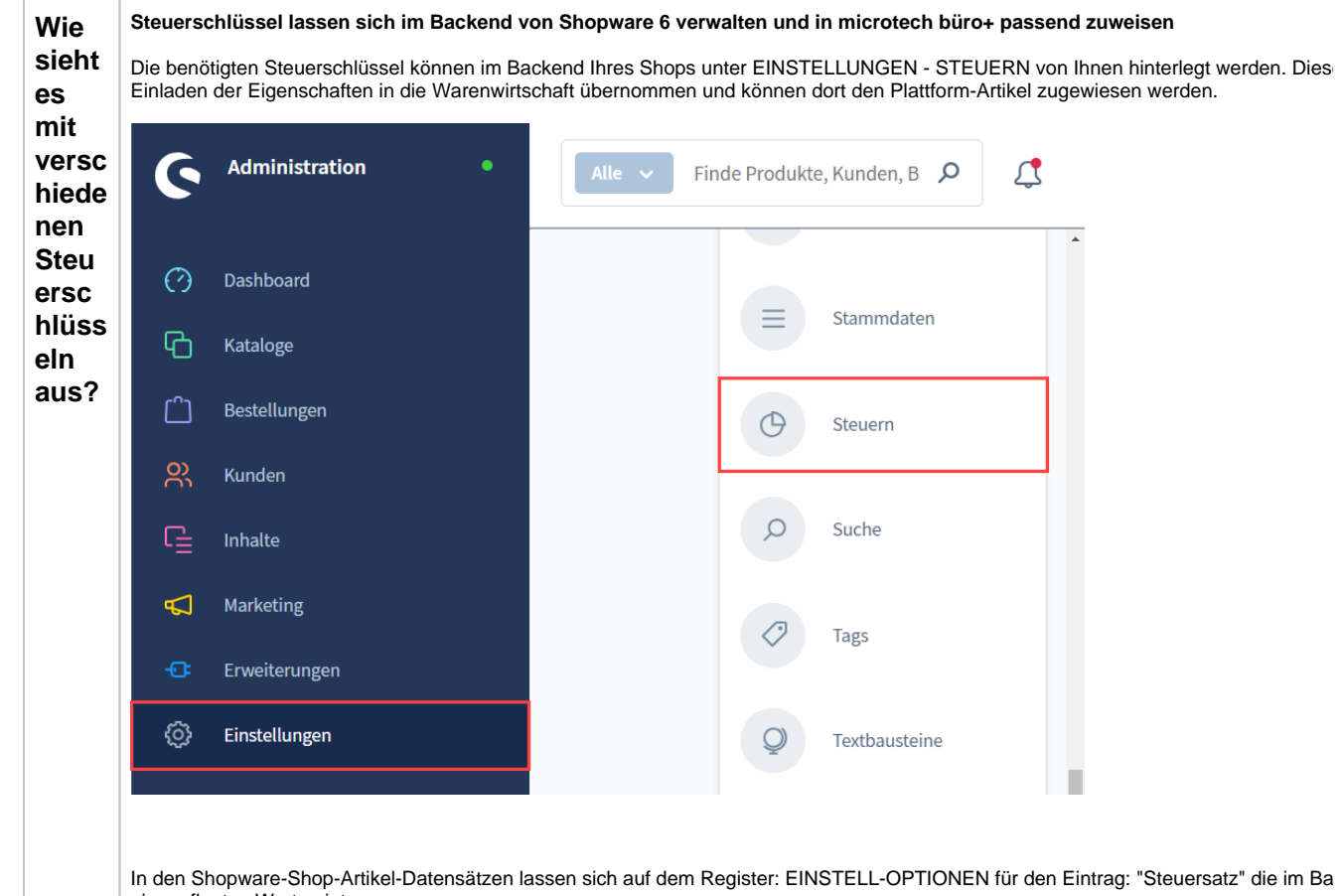

eingepflegten Werte eintragen.

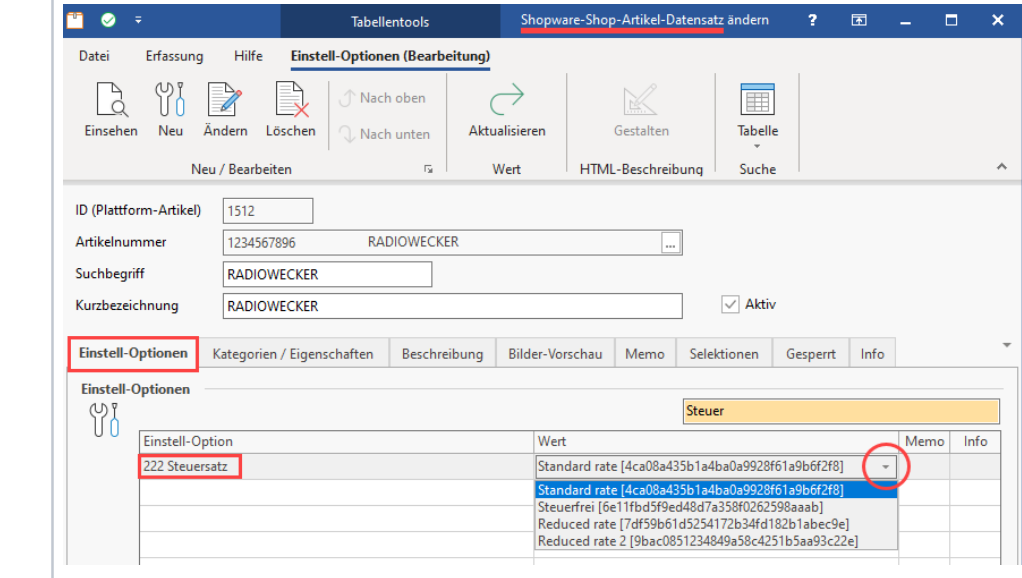

<span id="page-8-1"></span><span id="page-8-0"></span>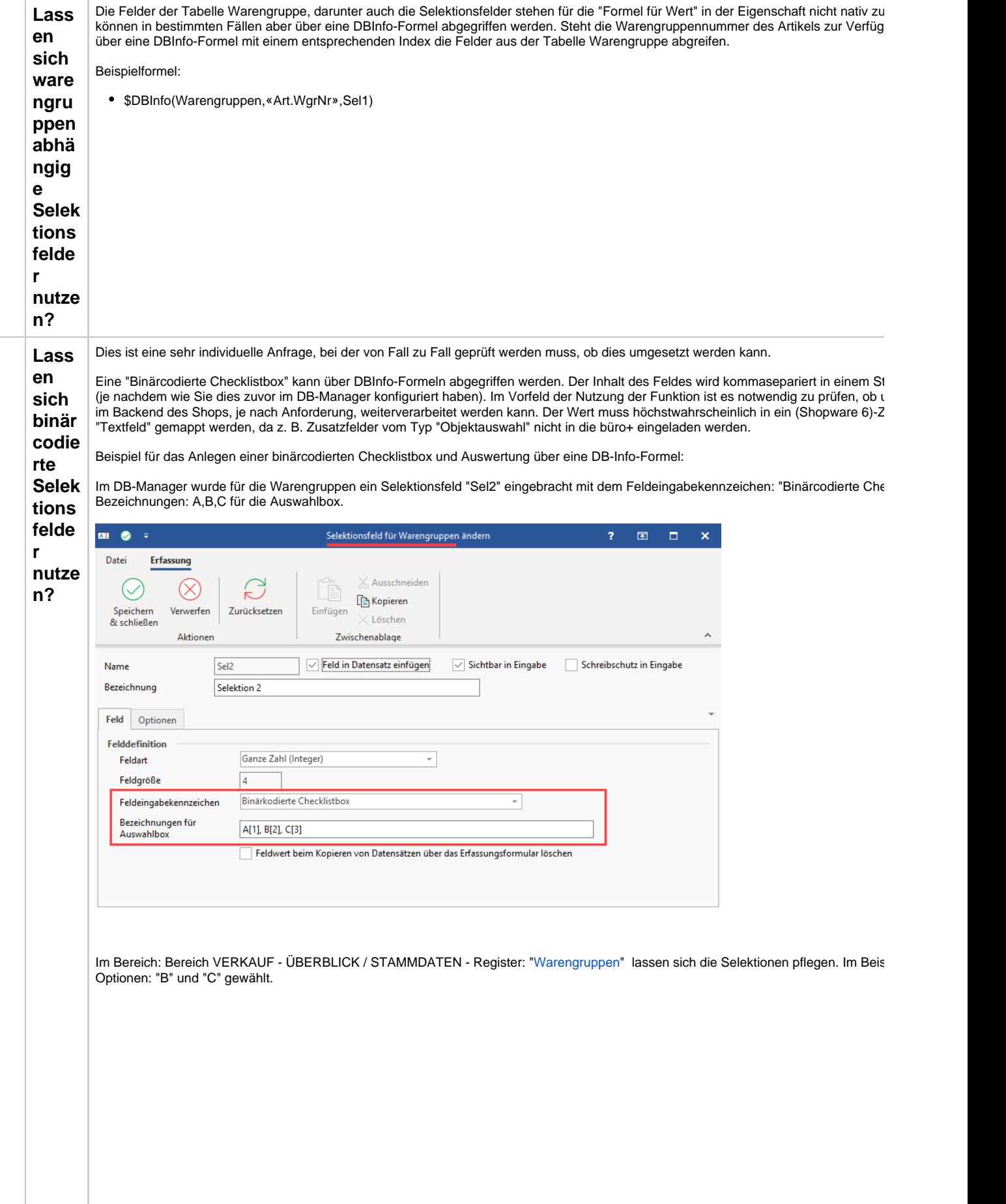

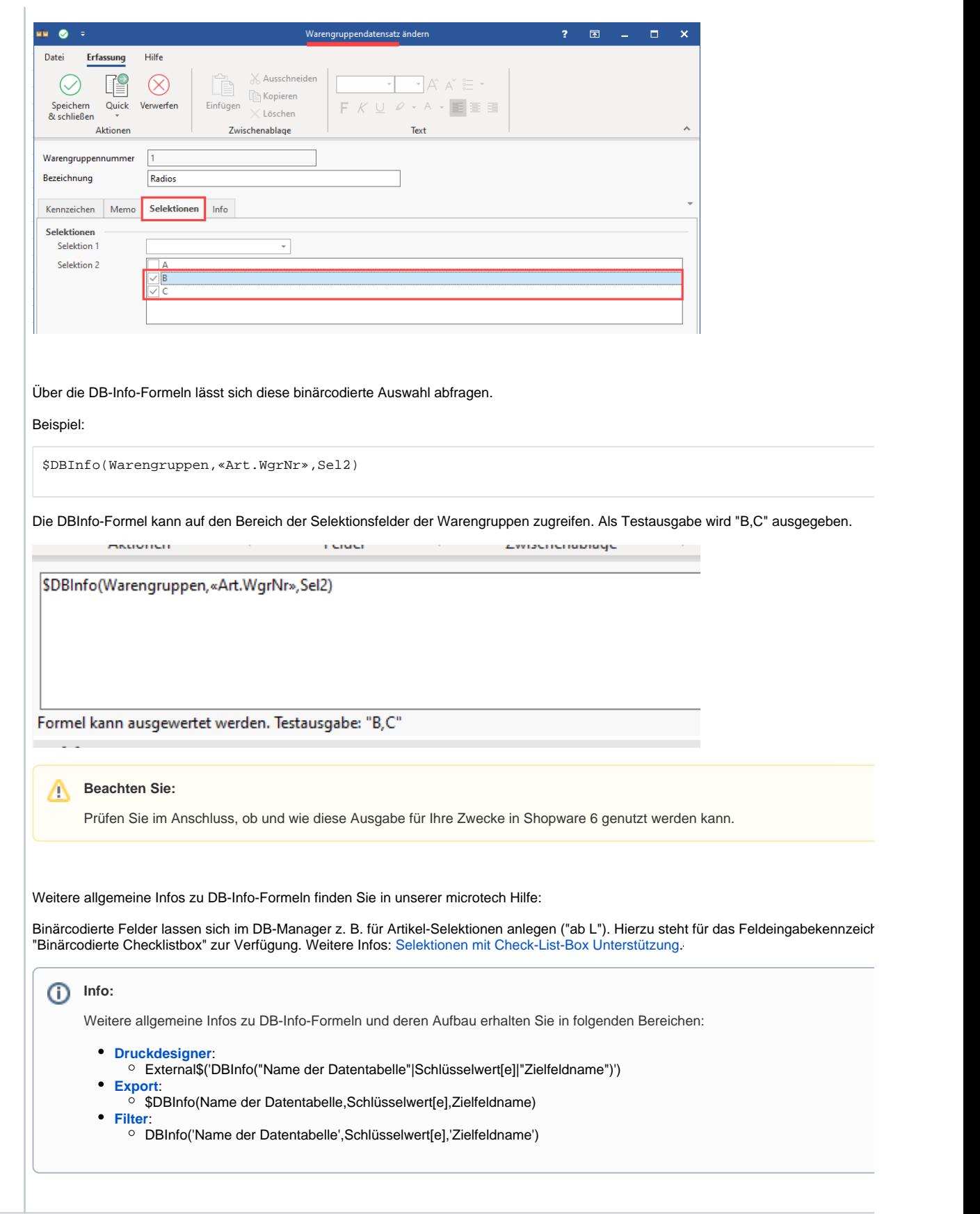

<span id="page-10-1"></span><span id="page-10-0"></span>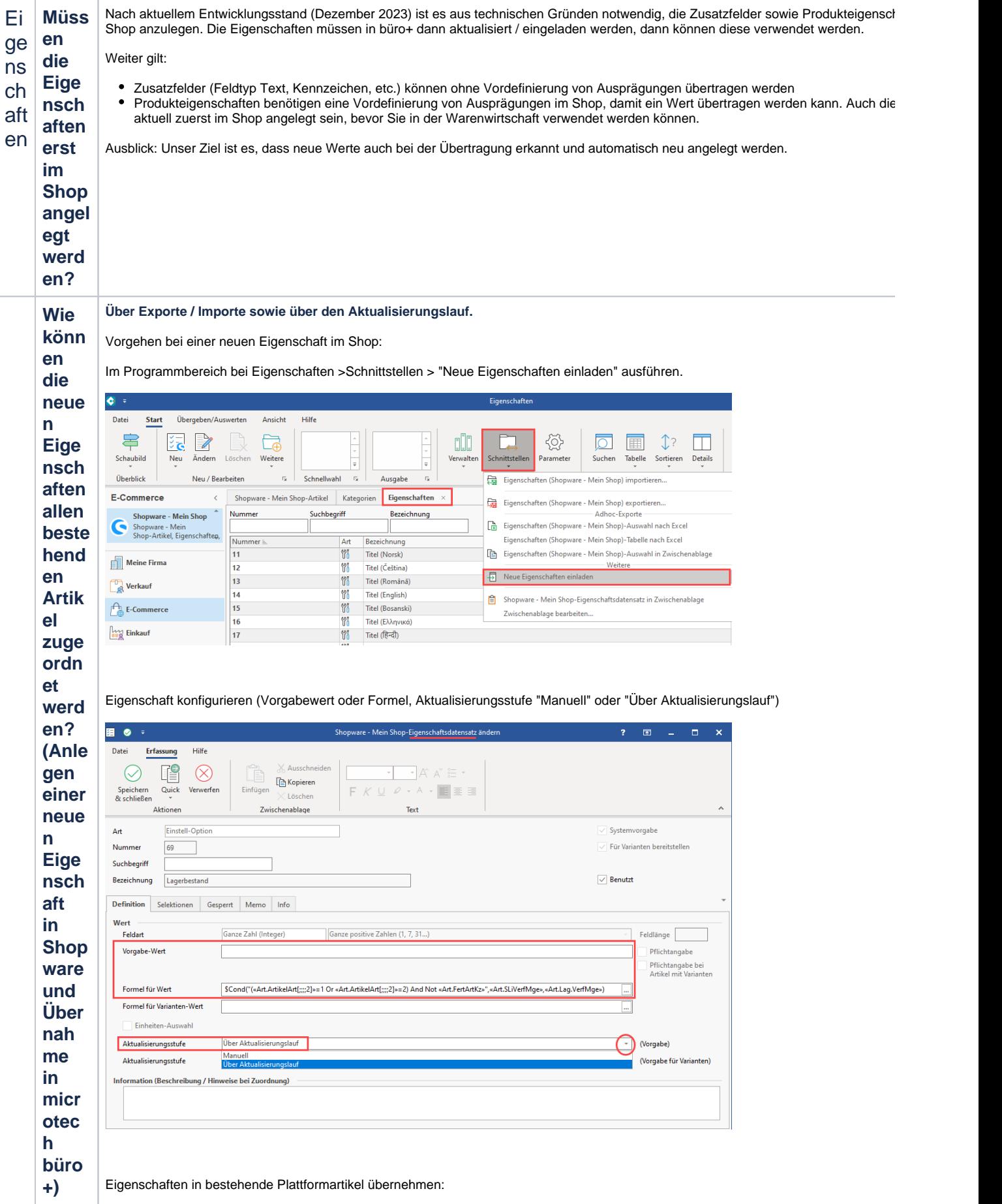

<span id="page-11-0"></span>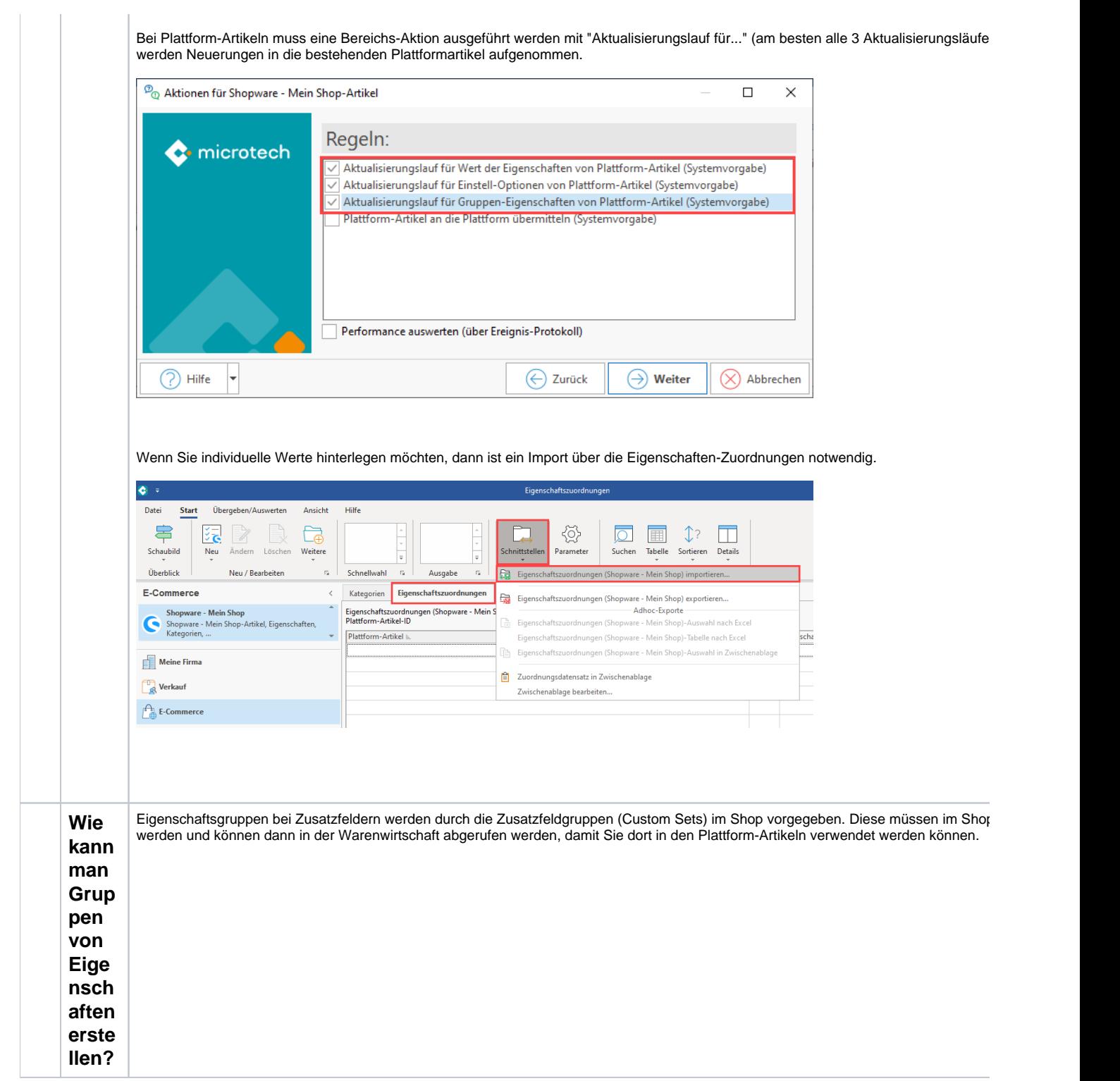

<span id="page-12-0"></span>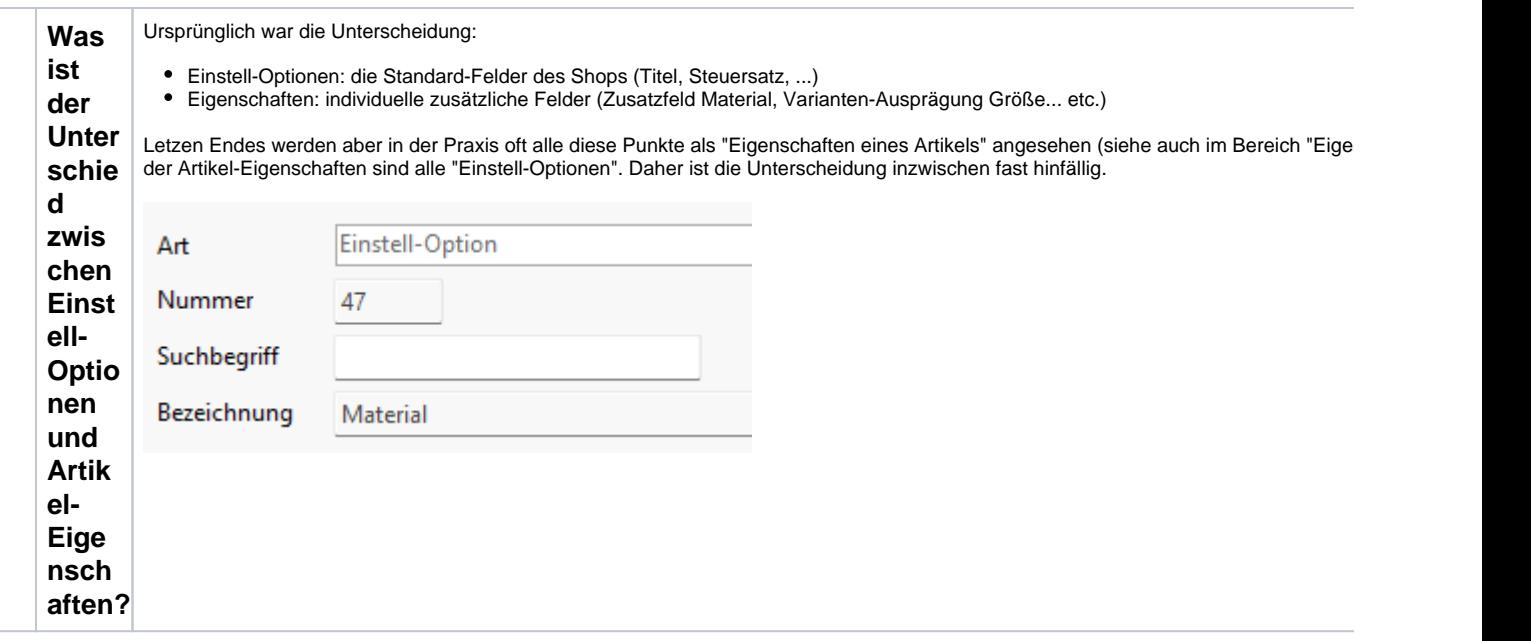

<span id="page-13-0"></span>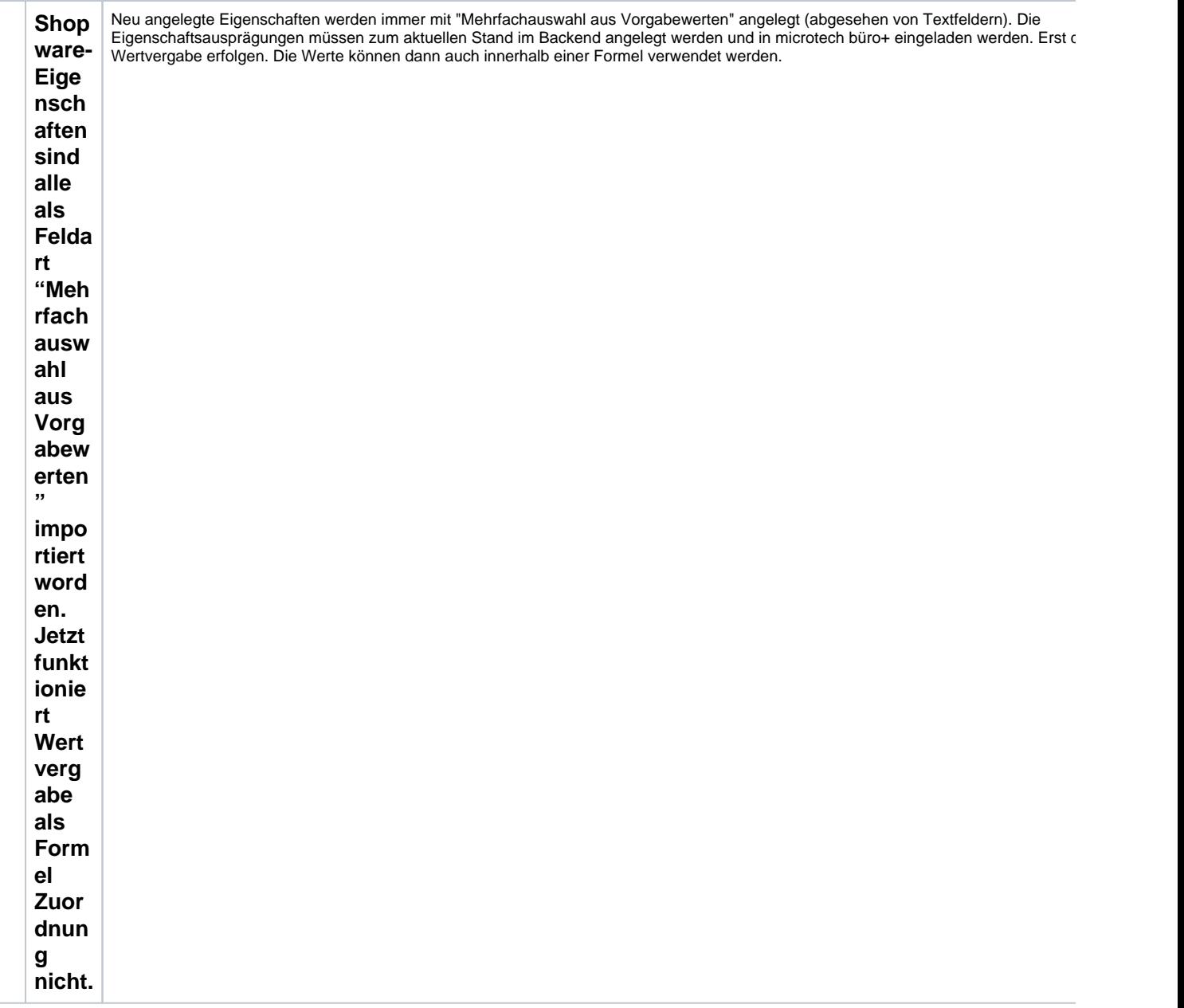

<span id="page-14-1"></span><span id="page-14-0"></span>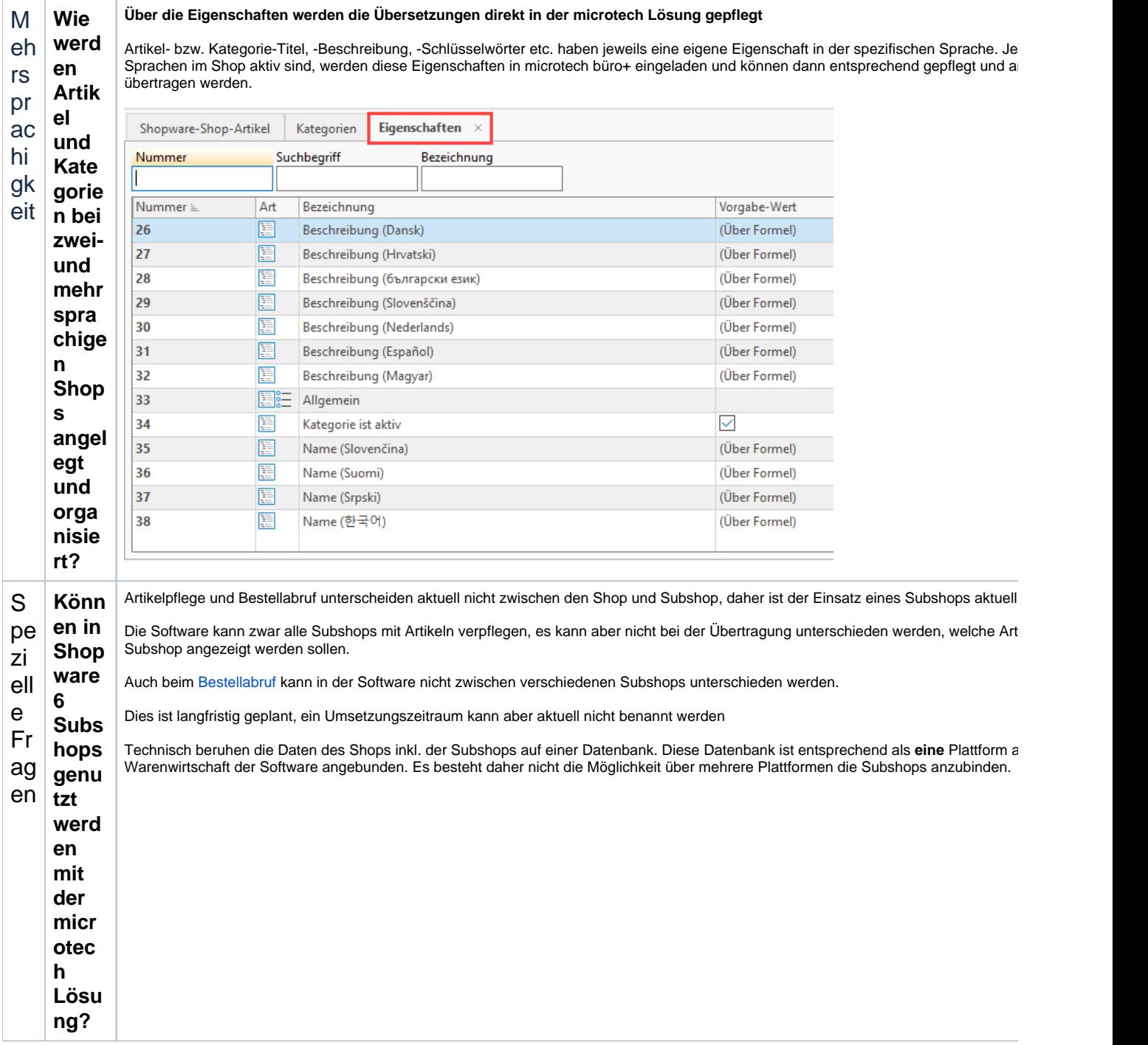

<span id="page-15-0"></span>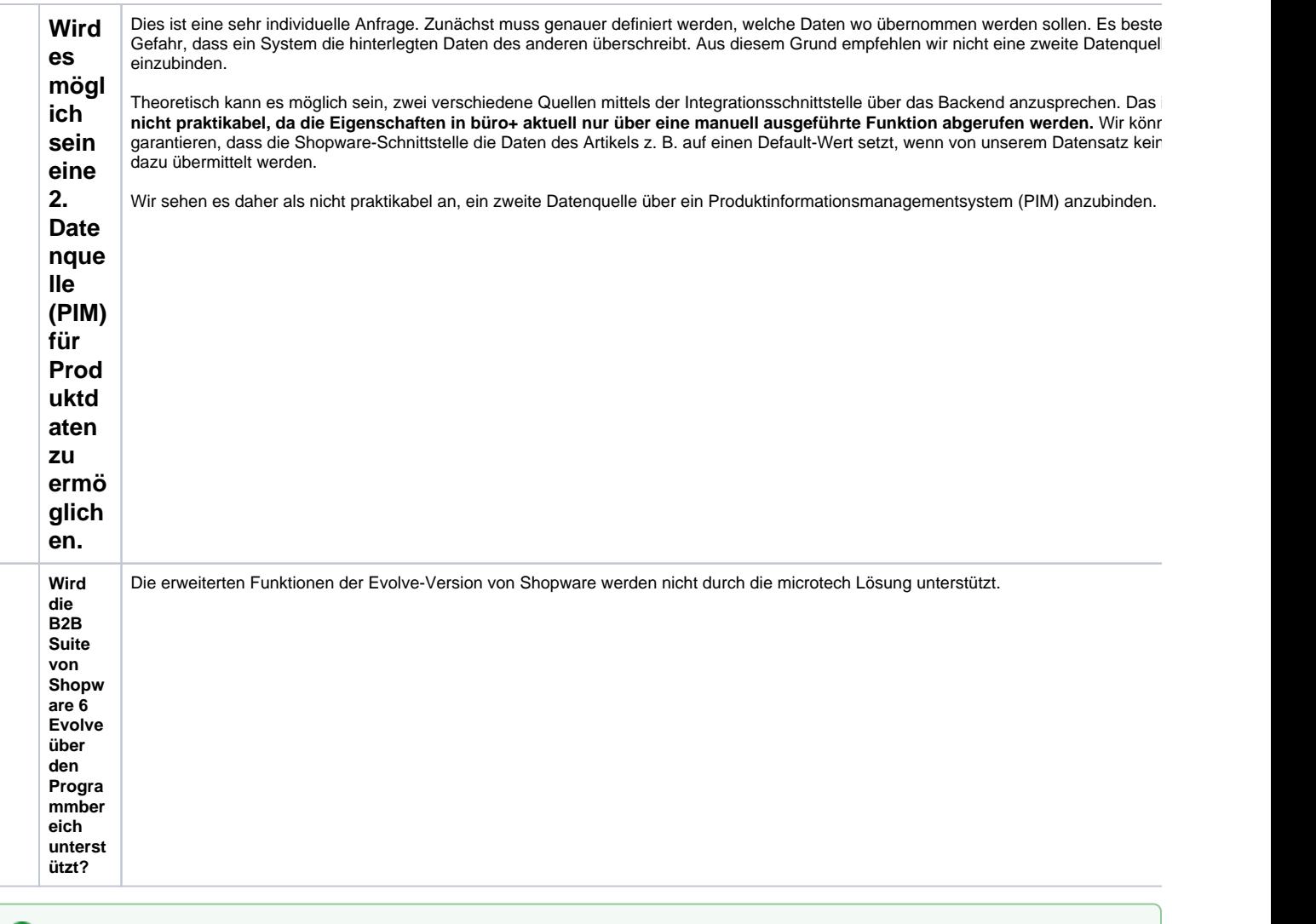

## **Tipp:**

Die Zusammenstellung der häufigsten Fragen zum Umstieg auf Shopware 6 basiert auf unserem kostenfreien Webinar: **Praxistipps für den erfolgreichen Umstieg auf Shopware 6**.

Die **Aufzeichnung des Webinars vom 07.12.2023** ist auf unserer Website über die folgende URL verfügbar:

[https://www.microtech.de/webinare/praxistipps-umstieg-shopware-6](https://www.microtech.de/webinare/praxistipps-umstieg-shopware-6/)